## **NOVOPlasty**

<https://github.com/ndierckx/NOVOPlasty>

Dostupne verzije su:

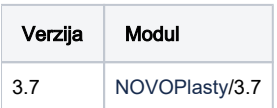

## Primjer korištenja

```
module load NOVOPlasty/3.7
NOVOPlasty3.7.pl
```
## Test run

```
#!/bin/bash
#$ -N NOVOPlasty3.7
#$ -cwd
ln -sf /apps/NOVOPlasty/3.7/Test\ datasets/Chloroplast\ assembly/Seed_RUBP.fasta .
ln -sf /apps/NOVOPlasty/3.7/Test\ datasets/Chloroplast\ assembly/SRR1328237_1.fasta.gz .
ln -sf /apps/NOVOPlasty/3.7/Test\ datasets/Chloroplast\ assembly/SRR1328237_2.fasta.gz .
module load NOVOPlasty/3.7
NOVOPlasty3.7.pl -c /apps/NOVOPlasty/3.7/Test\ datasets/Chloroplast\ assembly/config_test_chloro.txt
```